## How to use the Protein Data Bank (PDB) Loren Williams Georgia Tech (revised 1/23/2023)

Biologists and biochemists use sequence databases, structure databases, literature databases, etc. The database we will learn here is called the Protein Database (PDB). The PDB has all known 3D structures of proteins, DNAs and RNAs. To find the PDB on the web, type 'PDB' into google, and go to the first link returned, which is:

## https://www.rcsb.org/

**Q** Search

K Visualize

You need to either fetch or download a structure (i.e., the PDB coordinates) of the protein that you intend to studying.

Each structure is contained in a pdb entry specified by a unique entry code that does not carry any information (for example 1H97.pdb). A PDB file is a text file with the xyz coordinates of all the atoms in the protein (one protein has lots and lots of atoms).

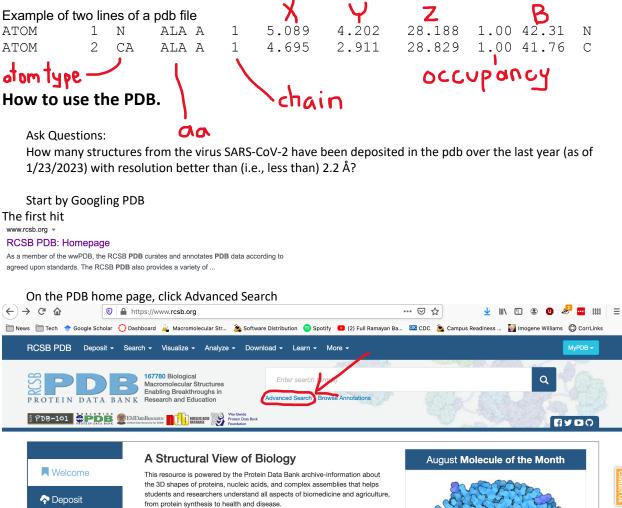

The RCSB PDB builds upon the data by creating tools and resources for research and education in molecular biology, structural biology, computational biology, and beyond.

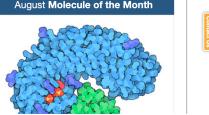

| RCSB PDB Deposit - Search - Visualize - Analyze - Dow     | load - Learn - More - Documentation | - Careers MyP                   | DB - Contact us  |
|-----------------------------------------------------------|-------------------------------------|---------------------------------|------------------|
| 200,375 Structures from the PDB                           | ≺ 3D Structures                     | ntry ID(s), or sequence Include |                  |
| Models (CSM)                                              | Advanced Search   Browse            | Annotations                     | Help             |
| PDB-101 CPDB SEMDataResource                              | WWPDB<br>Foundation                 |                                 | E V D O          |
| Search Query History Browse Annotations MyPDB             |                                     |                                 |                  |
| QUERY: Structure Keywords HAS ANY OF WORDS ""SARS-Cov-2"" |                                     |                                 | JSON MyPDB Login |
| Advanced Search Query Builder @                           |                                     |                                 | Help             |
| ✓ Kull Text ②                                             |                                     |                                 |                  |
| ✓ Structure Attributes Ø                                  |                                     |                                 |                  |
| Chemical Attributes                                       |                                     |                                 |                  |
| ✓ Sequence Similarity                                     |                                     |                                 |                  |

## Include the quotes

| rch Query Builder 🛛                       |                                                                                                    |                                                                                                    |
|-------------------------------------------|----------------------------------------------------------------------------------------------------|----------------------------------------------------------------------------------------------------|
|                                           |                                                                                                    |                                                                                                    |
| "SARS-Cov-2"                              |                                                                                                    | Co                                                                                                    |
| Add Term Add Subquery                     |                                                                                                    | Remove Subqu                                                                                                    |
| Add Subquery                              |                                                                                                    |                                                                                                    |
| ords HAS ANY OF WORDS ""SARS-Cov-2""      |                                                                                                    | JSON MyPDB Login                                                                                                    |
| ch Query Builder 🛛                        |                                                                                                    | Hel                                                                                                    |
|                                           |                                                                                                    |                                                                                                    |
| "SARS-Cov-2"                              |                                                                                                    | Count                                                                                                    |
| Add Term Add Subquery                     |                                                                                                    | Remove Subquery                                                                                                    |
| dd Subquery                               |                                                                                                    |                                                                                                    |
| tributes 🕜                                |                                                                                                    | Help                                                                                                    |
| Type to filter and/or select an attribute | * ¥                                                                                                    | ×                                                                                                    |
| ID(s) and Keywords                        | <b>~</b>                                                                                                    | Remove Subquery                                                                                                    |
| Structure Details                         | •                                                                                                    |                                                                                                    |
|                                           |                                                                                                    |                                                                                                    |
|                                           |                                                                                                    | Help                                                                                                    |
|                                           |                                                                                                    |                                                                                                    |
| "SARS-Cov-2"                              |                                                                                                    | Count                                                                                                    |
| Add Term Add Subquery                     |                                                                                                    | Remove Subquery                                                                                                    |
| dd Subquery                               |                                                                                                    |                                                                                                    |
| ributes 🕜                                 |                                                                                                    | Help                                                                                                    |
| Type to filter and/or select an attribute | <b>▲</b> ¥                                                                                                    | ×                                                                                                    |
| ID(s) and Keywords                        | •                                                                                                    | Remove Subquery                                                                                                    |
| dd Subau                                  | *                                                                                                    |                                                                                                    |
| Structure Title                           | 0                                                                                                    |                                                                                                    |
| ributes Structure Author                  |                                                                                                    |                                                                                                    |
| milarity (                                |                                                                                                    |                                                                                                    |
| Deposit Date                              |                                                                                                    |                                                                                                    |
| otif (?) Release Date                     |                                                                                                    |                                                                                                    |
| nilarity 😭                                |                                                                                                    |                                                                                                    |
| Structural Genomics Project Name          | 0                                                                                                    |                                                                                                    |
|                                           | *SARS-Cov-2* Add Term Add Subquery  Add Subquery  Add Subquery  Add Term Add Subquery  Add Term Add Subquery  Add | *SARS-Cov-2*<br>Add Term Add Subquery<br>ards HAS ANY OF WORDS **SARS-Cov-2**<br>ch Query Builder ©<br>*SARS-Cov-2*<br>Add Term Add Subquery<br>dd Subquery<br>tributes ©<br>*SARS-Cov-2*<br>Add Term Add Subquery<br>tributes ©<br>*SARS-Cov-2*<br>Add Term Add Subquery<br>tributes ©<br>*SARS-Cov-2*<br>Add Term Add Subquery<br>*SARS-Cov-2*<br>Add Term Add Subquery<br>*SARS-Cov-2*<br>Add Term Add Subquery<br>*SARS-Cov-2*<br>Add Term Add Subquery<br>*SARS-Cov-2*<br>Add Term Add Subquery<br>*SARS-Cov-2*<br>Add Subquery<br>*SARS-Cov-2*<br>*SARS-Cov-2*<br>*SARS-Cov-2*<br>*SARS-Cov- |

| Adva | anced Se                      | arch Que       | ery Builder 🛛                                                      |                  |                                                                 |             | Help         |
|------|-------------------------------|----------------|--------------------------------------------------------------------|------------------|-----------------------------------------------------------------|-------------|--------------|
|      | ▲ Full Text                   | 0              |                                                                    |                  |                                                                 |             |              |
|      |                               |                | "SARS-Cov-2"                                                       |                  |                                                                 | G           | ount         |
|      |                               |                | Add Term Add Subquery                                              |                  |                                                                 | Remove Subq |              |
|      |                               | Add Subqu      |                                                                    |                  |                                                                 | -           |              |
|      |                               |                |                                                                    |                  |                                                                 |             |              |
|      | ▲ Structure                   | e Attributes 🧯 | -                                                                  |                  | V.                                                              |             | Help         |
| AND  |                               |                | Deposit Date                                                       | × • • >          | <ul> <li>Enter a date between 8/10/1972 and 1/8/2023</li> </ul> | + NOT Count | ×            |
|      |                               |                | Add Attribute Add Subquery                                         |                  |                                                                 | Remove Subq | uery         |
|      |                               | Add Subqu      | ery                                                                |                  |                                                                 |             |              |
|      | <ul> <li>Chemica</li> </ul>   | l Attributes   | 0                                                                  |                  |                                                                 |             |              |
|      | - Sequenc                     | e Similarity 🌘 | 0                                                                  |                  |                                                                 |             |              |
|      | - Convono                     | a Matif 🕰      |                                                                    |                  |                                                                 |             |              |
| Adva | anced Se                      | earch Qu       | ery Builder 🛛                                                      |                  |                                                                 |             | H            |
|      | ▲ Full Text                   | 0              |                                                                    |                  |                                                                 |             |              |
|      |                               |                | "SARS-Cov-2"                                                       |                  |                                                                 |             | Cour         |
|      |                               |                | Add Term Add Subquery                                              |                  |                                                                 | Borr        | nove Subquer |
|      |                               |                |                                                                    |                  |                                                                 | Nei         |              |
|      |                               | Add Subq       | uery                                                               |                  |                                                                 |             |              |
|      | <ul> <li>Structure</li> </ul> | e Attributes   | 0                                                                  |                  |                                                                 |             | He           |
| AND  |                               |                | Deposit Date                                                       | x <b>* *</b> >   | ~ 01/23/2022                                                    | + NOT       | Count 3      |
|      |                               |                | Add Attribute Add Subguery                                         |                  |                                                                 |             | nove Subquer |
|      |                               | Add Subq       |                                                                    |                  |                                                                 |             |              |
|      |                               |                |                                                                    |                  |                                                                 |             |              |
|      |                               | arch Que       | ry Builder 🛛                                                       |                  |                                                                 |             | Help         |
|      | <ul> <li>Full Text</li> </ul> |                |                                                                    |                  |                                                                 |             |              |
|      | <ul> <li>Full lext</li> </ul> | U              |                                                                    |                  |                                                                 |             |              |
|      |                               |                | "SARS-Cov-2"                                                       |                  |                                                                 |             | Count        |
|      |                               |                | Add Term Add Subquery                                              |                  |                                                                 | Remove      | Subquery     |
|      |                               | Add Subqu      | ery                                                                |                  |                                                                 |             |              |
|      | <ul> <li>Structure</li> </ul> | Attributes     | 9                                                                  |                  |                                                                 |             | Help         |
| AND  |                               |                | Deposit Date                                                       | x <b>* *</b> >   | ~ 01/23/2022                                                    | + NOT C     | ount 🗙       |
|      |                               | AND            | Type to filter and/or select an attribute                          | A V V V          | 01720/2022                                                      | THOI C      | ×            |
|      |                               |                | ID(s) and Keywords                                                 | •<br>•           |                                                                 | Remove      | Subquery     |
|      |                               |                | Structure Details                                                  | *                |                                                                 | Remove      | oubquery     |
|      |                               | Add Subqu      | Computed Structure Model Details                                   | -                |                                                                 |             |              |
| •    | <ul> <li>Chemical</li> </ul>  | Attributes     | Entry Features                                                     | -                |                                                                 |             |              |
| •    | <ul> <li>Sequence</li> </ul>  | e Similarity   | Polymer Molecular Features                                         | •                |                                                                 |             |              |
|      | <ul> <li>Sequence</li> </ul>  | a Motif        | Polymer Instance (Chain) Features<br>Nonpolymer Molecular Features |                  |                                                                 |             |              |
|      |                               |                | Oligosaccharida/Branchad Molocular Egaturos                        |                  |                                                                 |             |              |
| •    | <ul> <li>Structure</li> </ul> | Similarity 🔞   | Assembly Features                                                  | -                |                                                                 |             |              |
|      | <ul> <li>Structure</li> </ul> |                | Methods                                                            | -                |                                                                 |             |              |
|      | <ul> <li>Chemical</li> </ul>  | Similarit @    | X-ray Method Details                                               | *                |                                                                 |             |              |
|      | onomiou                       |                | X-ray Data Collection Details                                      | •                |                                                                 |             |              |
|      | Structures                    |                | Cell Dimensions and Space Group                                    | •                | Include Computed Structure Models (CSM) 🚱                       | Count Clear | Coulon       |
| Adva | anced Se                      | earch Que      | ery Builder 🛛                                                      |                  |                                                                 |             | Help         |
|      | <ul> <li>Full Text</li> </ul> | 0              |                                                                    |                  |                                                                 |             |              |
|      |                               |                | "SARS-Cov-2"                                                       |                  |                                                                 |             | Count        |
|      |                               |                | Add Term Add Subquery                                              |                  |                                                                 | Remove      | Subquery     |
|      |                               | Add Subqu      | Jery                                                               |                  |                                                                 |             |              |
|      |                               |                |                                                                    |                  |                                                                 |             |              |
|      | <ul> <li>Structure</li> </ul> | e Attributes ( | 6                                                                  |                  |                                                                 |             | Help         |
| AND  |                               |                | Deposit Date                                                       | x 🔹 🕈 >          | ~ 01/23/2022                                                    | + NOT C     | ount 🗙       |
|      |                               | 4410           | Data Collection Resolution                                         | x <b>+ =</b> < ) | ~ 2.2                                                           | Å + NOT C   | ount 🗙       |
|      |                               | AND            | Bata Concetion Resolution                                          |                  | . 2.2                                                           | A + NOT C   |              |
|      |                               |                | Add Attribute Add Subquery                                         |                  | . 2.2                                                           |             | Subquery     |

|     |                |            | "SARS-Cov-2    | 2"             |     |     |     |       |                                           |     |       | Co                | ount |
|-----|----------------|------------|----------------|----------------|-----|-----|-----|-------|-------------------------------------------|-----|-------|-------------------|------|
|     |                |            | Add Term       | Add Subquery   |     |     |     |       |                                           |     | Remo  | ve Subqu          | Jery |
|     | Ad             | ld Subque  | ery            |                |     |     |     |       |                                           |     |       |                   |      |
|     | Structure Attr | ributes 🕼  |                |                |     |     |     |       |                                           |     |       |                   | Help |
| AND |                |            | Deposit Date   |                |     | x • | ¥ > | ~ 01  | /23/2022                                  |     | + NOT | Count             | ×    |
|     |                | AND        | Data Collectio | on Resolution  |     | х • | ₹ < | ~ 2.2 | 2                                         | Å   | + NOT | Count             | ×    |
|     | AN             | ND / OR    | Add Attribute  | e Add Subquery |     |     |     |       |                                           |     | Remo  | ve Subqu          | Jery |
|     | Ad             | ld Subque  | ery            |                |     |     |     |       |                                           |     |       |                   |      |
| •   | Chemical Attr  | ributes 😭  | •              |                |     |     |     |       |                                           |     |       |                   |      |
| •   | Sequence Sir   | milarity 🌘 | 9              |                |     |     |     |       |                                           |     |       |                   |      |
| •   | Sequence Mo    | otif 🕜     |                |                |     |     |     |       |                                           |     |       |                   |      |
| •   | Structure Sim  | nilarity 🔞 | )              |                |     |     |     |       |                                           |     |       | $\mathbf{N}$      |      |
| •   | Structure Mot  | tif 🕜      |                |                |     |     |     |       |                                           |     |       | - 1               |      |
| *   | Chemical Sim   | nilarity 🕜 | )              |                |     |     |     |       |                                           |     |       | $\neg \downarrow$ | /    |
|     | tructures      | . 6        | arouped by     | No Grouping    | ~ 0 |     |     |       | Include Computed Structure Models (CSM) 🔞 | 361 | Clear | Q Sea             | arch |

361 structures with resolution better than (i.e., less than) 2.2 Å related to SARS-Cov-2 were deposited between Jan 23, 2022 and Jan 23, 2023.

| Refinements o                                                                                                    |                           |                                                                                                    | Tabular Report V                                                                                                    |                                        | O All ○ Selected ±      |
|----------------------------------------------------------------------------------------------------|---------------------------|----------------------------------------------------------------------------------------------------|----------------------------------------------------------------------------------------------------|----------------------------------------|-------------------------|
| Structure Determination                                                                                                    | 1 to 25 of 361 Structures | 🐳 🖣 Page                                                                                                    | 1 of 15 🕨 🗰 25 🗸                                                                                                    | Sort by ↓ Score                        |                         |
| experimental (361)                                                                                                    |                           |                                                                                                    | stalenda                                                                                                    |                                        |                         |
| Scientific Name of Source<br>Organism                                                                                                    | © 3D View                 |                                                                                                    | -Entry code.<br>ture of C13B8 Fab in comp<br>esler, D.<br>2022-08-03<br>X-RAY DIFFRACTION 2.1 Å<br>Homo sapiens<br>Severe acute respiratory syndrom<br>Heavy chain Fab C13B8 (protein)<br>Light chain Fab C13B8 (protein)<br>SARS-CoV-2 S fusion peptide (pr | resolutio                              |                         |
| <ul> <li>Middle East respiratory syndrome-<br/>related coronavirus (1)</li> <li>More</li> </ul>                                                                                                    | •                         | A 7U0E                                                                                                    |                                                                                                    |                                        | Download File View File |
| Taxonomy<br>Riboviria (354)<br>Eukaryota (31)<br>other sequences (3)<br>Bacteria (1)                                                                                                    |                           | Crystal Struct<br>Tortorici, M.A., Ver<br>(2022) Science 37<br>Released<br>Method                                                 |                                                                                                    | lex with SARS-CoV-2                    | 2 S fusion peptide      |
| Experimental Method                                                                                                    |                           | Organisms                                                                                                    | Homo sapiens<br>Severe acute respiratory syndrom                                                                                                    | ne coronavirus 2                       |                         |
| X-RAY DIFFRACTION (361) NEUTRON DIFFRACTION (3)                                                                                                    | © 3D View                 | Macromolecule                                                                                                    | Heavy chain Fab C13C9 (protein)<br>Light chain Fab C13C9 (protein)                                                                                                    |                                        |                         |
| Polymer Entity Type                                                                                                    |                           |                                                                                                    | SARS-CoV-2 S fusion peptide (pr                                                                                                    | rotein)                                |                         |
| Protein (361)                                                                                                    |                           |                                                                                                    |                                                                                                    |                                        | Download File View File |
| <ul> <li>Protein (361)</li> <li>Refinement Resolution (Å)</li> <li>0.5 - 1.0 (16)</li> <li>1.0 - 1.5 (193)</li> <li>1.5 - 2.0 (104)</li> <li>2.0 - 2.5 (50)</li> </ul>                                             |                           | Tortorici, M.A., Ver<br>(2022) Science 37<br>Released                                                                             | <b>7</b> : 735-742<br>2022-08-03                                                                                                    | plex with SARS-CoV                     |                         |
| Refinement Resolution (Å)<br>0.5 - 1.0 (16)<br>1.0 - 1.5 (193)<br>1.5 - 2.0 (104)<br>2.0 - 2.5 (50)<br>Release Date                                                                                                |                           | Crystal Struct<br>Tortorici, M.A., Ver<br>(2022) Science 37                                                                       | esler, D.<br>7: 735-742<br>2022-08-03<br>X-RAY DIFFRACTION 1.7 Å<br>Homo sapiens                                                                                                    |                                        |                         |
| Refinement Resolution (Å) 0.51.0.(16) 1.01.5.(193) 1.52.0.(104) 2.02.5.(50) Release Date 2020 - 2024 (361) Enzyme Classification Name                                                                              | © 3D View                 | Crystal Struct<br>Tortorici, M.A., Ver<br>(2022) Science 37<br>Released<br>Method                                                 | esler, D.<br>7: 735-742<br>2022-08-03<br>X-RAY DIFFRACTION 1.7 Å                                                                                                    | ne coronavirus 2<br>n)                 |                         |
| Refinement Resolution (Å)<br>0.5 - 1.0 (16)<br>1.0 - 1.5 (193)<br>1.5 - 2.0 (104)<br>2.0 - 2.5 (50)<br>Release Date<br>2020 - 2024 (361)<br>Enzyme Classification Name<br>Hydrolasses (332)<br>Transferasses (312) | © 3D View                 | Crystal Struct<br>Tortorici, M.A., Ver<br>(2022) Science 37<br>Released<br>Method<br>Organisms                                    | esler, D.<br>7: 735-742<br>2022-08-03<br>X-RAY DIFFRACTION 1.7 Å<br>Homo saplens<br>Severe acute respiratory syndrom<br>Heavy chain Fab C77G12 (protein)<br>Light chain Fab C77G12 (protein)                                                                 | ne coronavirus 2<br>n)                 |                         |
| Refinement Resolution (Å) 0.5 - 1.0 (16) 1.0 - 1.5 (193) 1.5 - 2.0 (104) 2.0 - 2.5 (50) Release Date 2020 - 2024 (361) Enzyme Classification Name Hydrolases (320) Transferases (312) Lyases (312)                 | © 3D View                 | Crystal Struct<br>Tortorici, M.A., Ver<br>(2022) Science 37<br>Released<br>Method<br>Organisms<br>Macromolecule                   | esler, D.<br>7: 735-742<br>2022-08-03<br>X-RAY DIFFRACTION 1.7 Å<br>Homo sapiens<br>Severe acute respiratory syndrom<br>Heavy chain Fab C77G12 (protein)<br>SARS-CoV-2 S fusion peptide (pr                                                                  | ne coronavirus 2<br>n)                 |                         |
| Refinement Resolution (Å)<br>0.5 - 1.0 (16)<br>1.0 - 1.5 (193)<br>1.5 - 2.0 (104)<br>2.0 - 2.5 (50)<br>Release Date<br>2020 - 2024 (361)<br>Enzyme Classification Name<br>Hydrolasses (332)<br>Transferasses (312) | €SE                       | Crystal Struct<br>Tortorici, M.A., Ver<br>(2022) Science 37<br>Released<br>Method<br>Organisms<br>Macromolecule<br>Unique Ligands | esler, D.<br>7: 735-742<br>2022-08-03<br>X-RAY DIFFRACTION 1.7 Å<br>Homo sapiens<br>Severe acute respiratory syndrom<br>Heavy chain Fab C77G12 (protein)<br>SARS-CoV-2 S fusion peptide (pr                                                                  | ne coronavirus 2<br>n)<br>)<br>rotein) | -2 S fusion peptide     |

## They are listed for you.